## **1.KingTech Telemetry Flow**

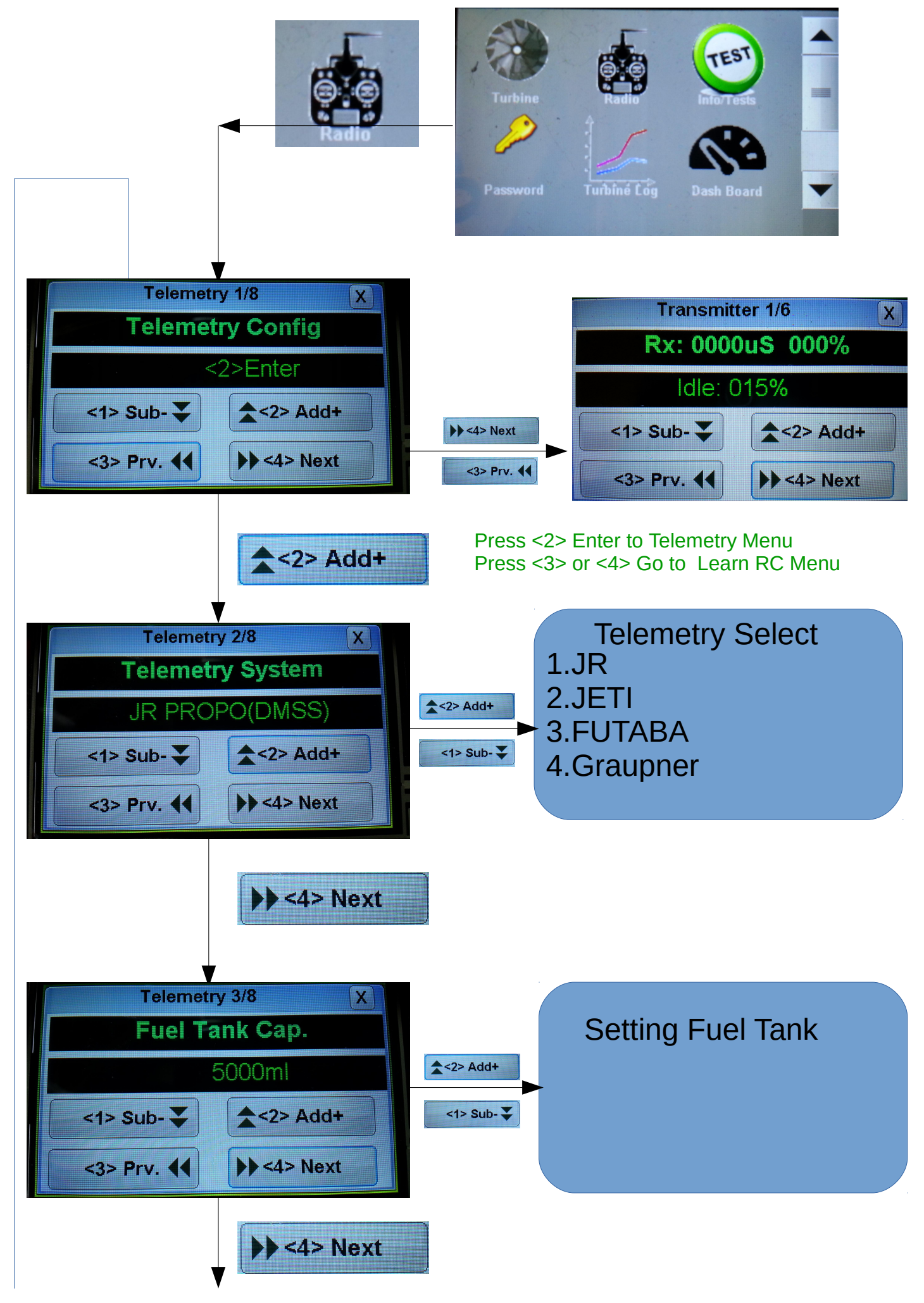

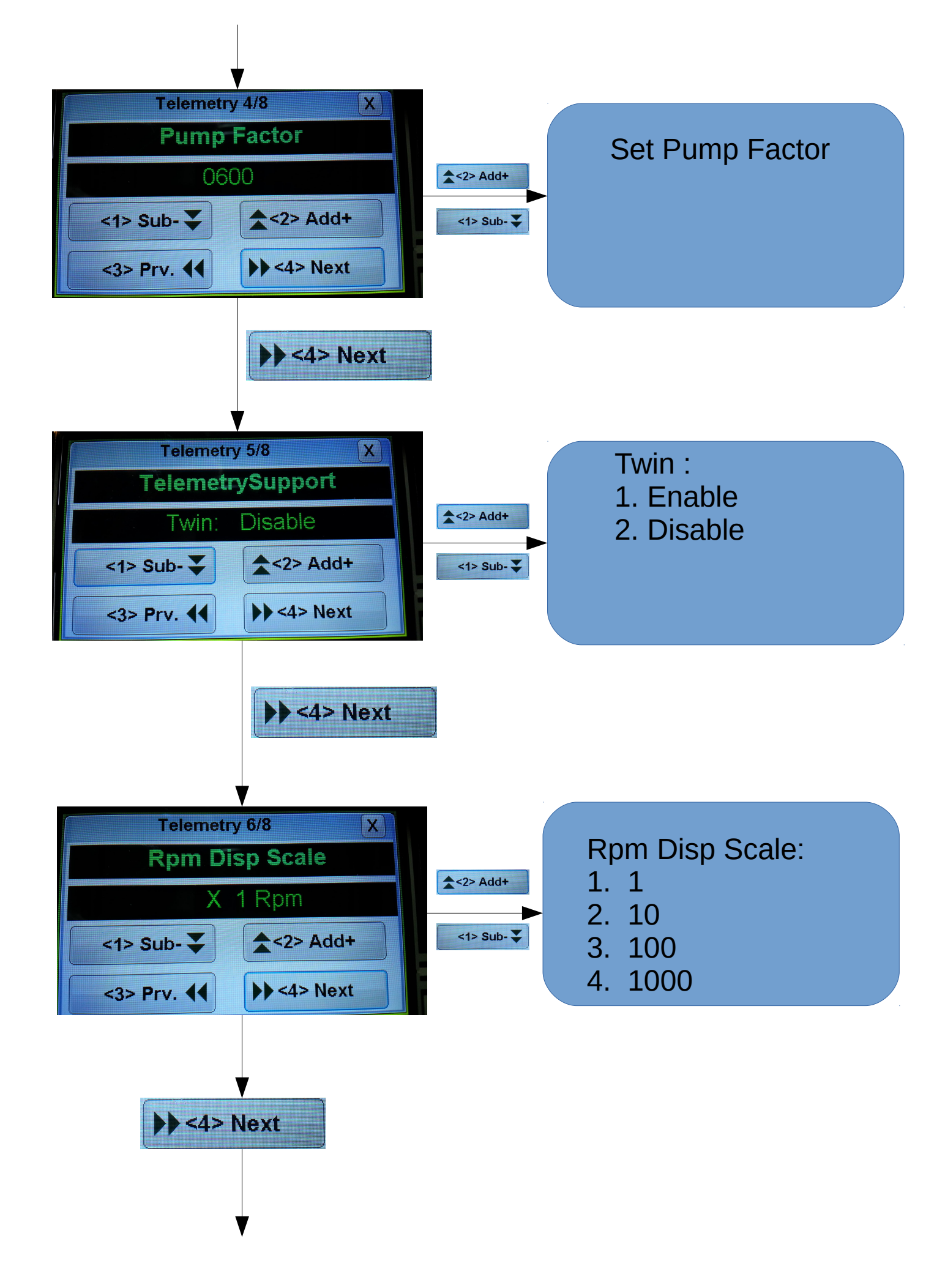

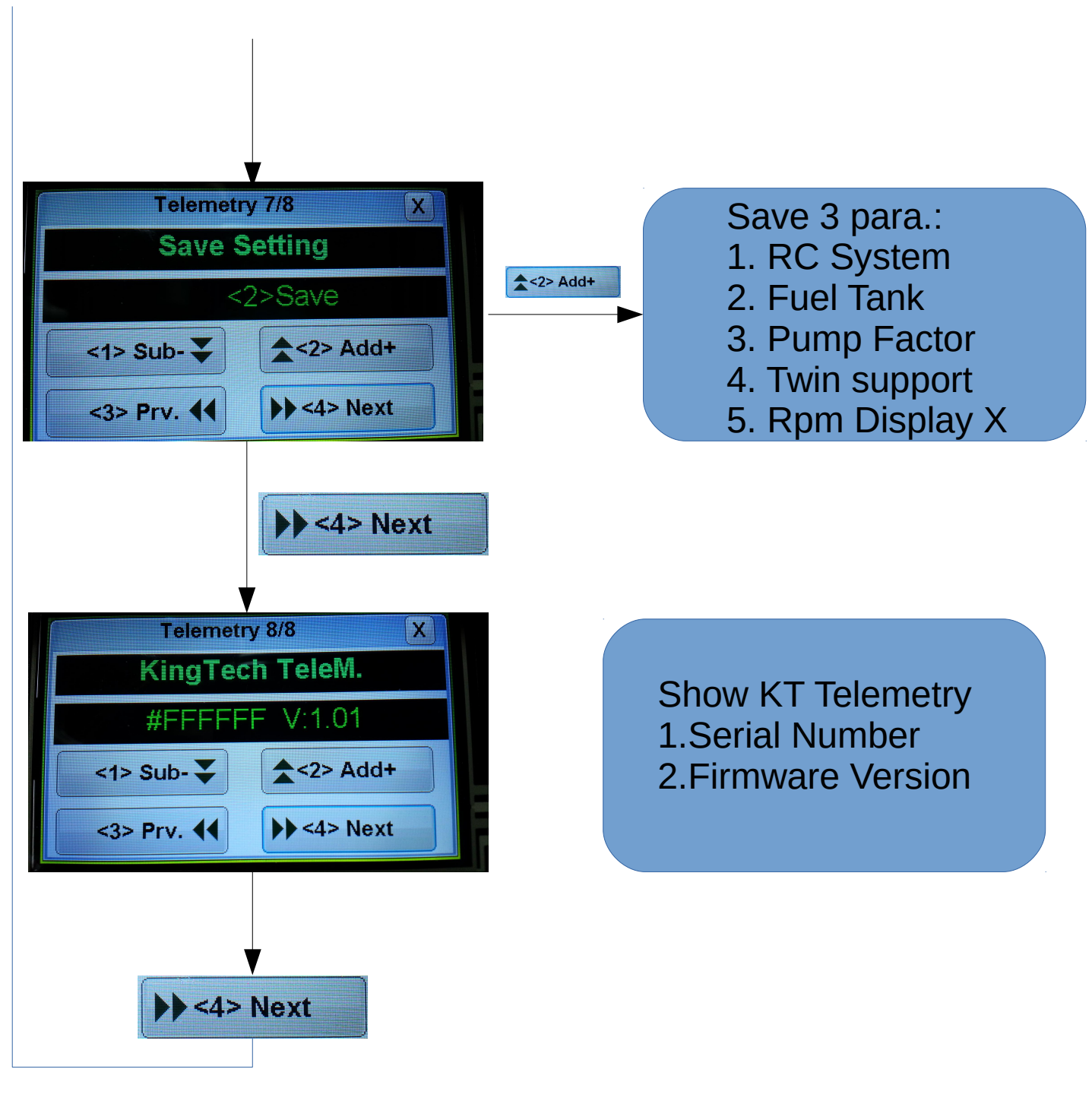

Goto Telemetry 1/8

## **2.Pump Fact Tunning:**

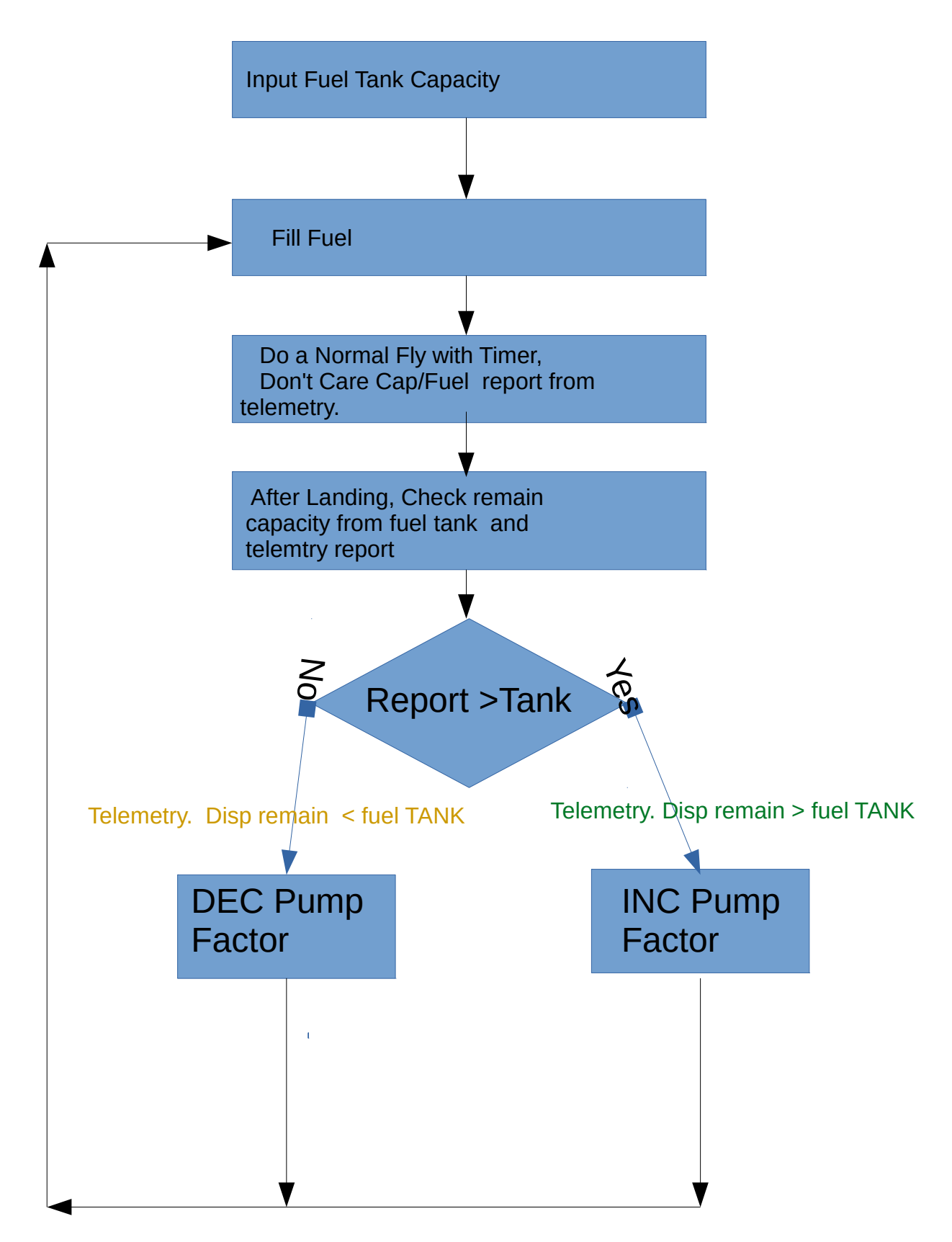

Telemetry calculated more fuel consumption with higher Pump Factor.

## **3.Telemetry Install:**

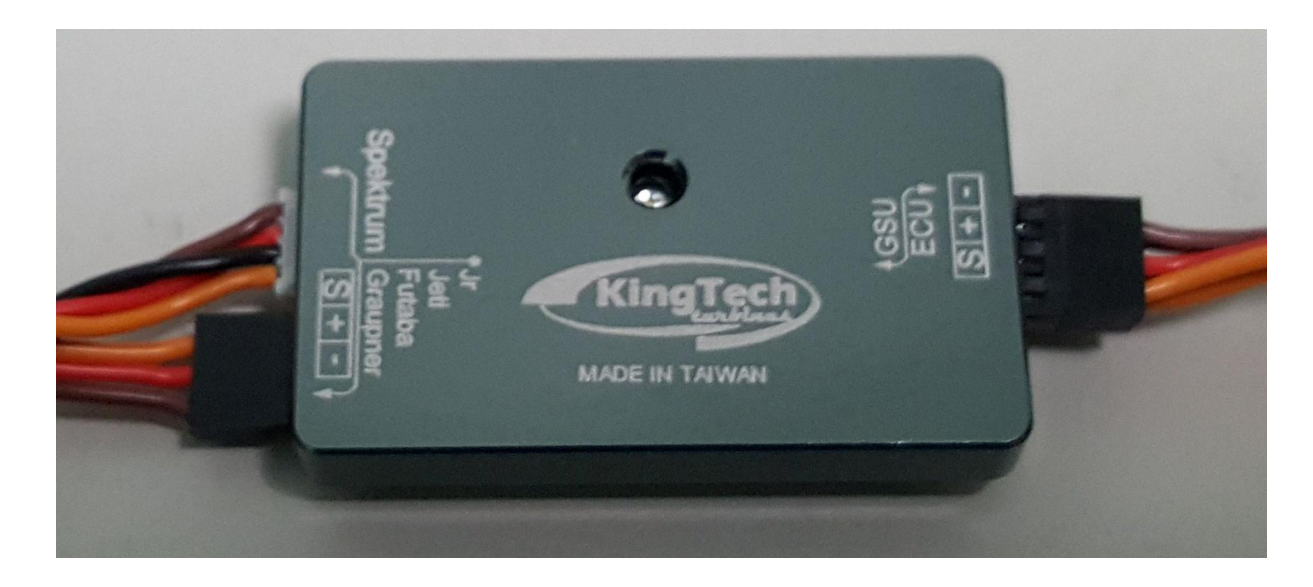

- KT Telemetry have dual streaming :
- (a) SPEKTRUM
- (b) JR/JETI/Futaba/Graupner

Blue led: Main port received data. Green led: info output to receiver(RX).

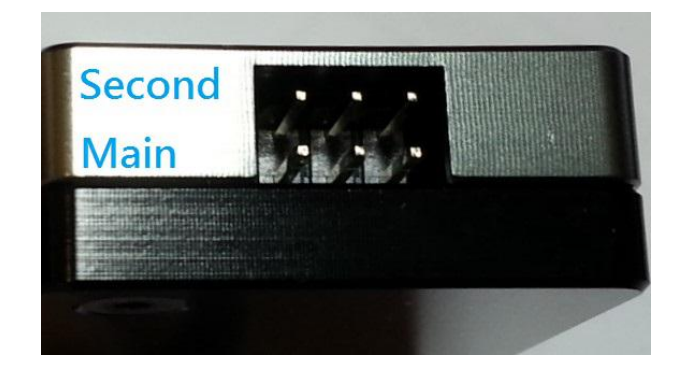

- 3.1 Single Engine mode:
	- 3.1.1 Main port conect to ECU (slot: GSU).
	- 3.1.2 Second port , plug a GSU (LCD screen) devie
- 3.2 Twin Engine mode:
	- 3.2.1 Main port conect to ECU (slot: GSU).
	- 3.2.2 Second port connect to the second ECU (slot: GSU).

## **3.3 Twin Function Flow:**

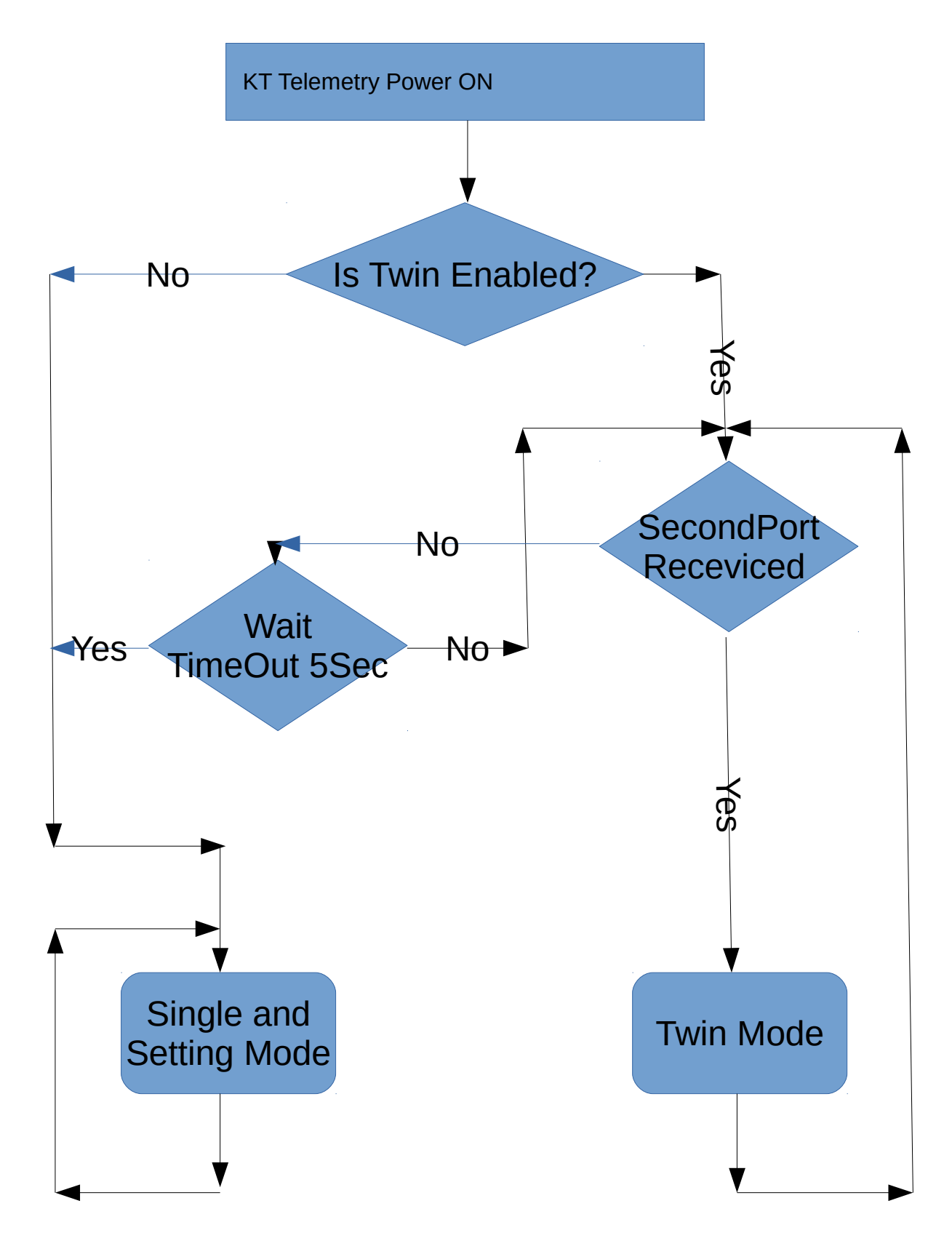

Telemetry wait the second port received a data for 5Sec. If Twin function be enabled.